### **WIDZENIE KOMPUTEROWE**

**P WIDZENIE KOMPUTEROWE** 

# **Analiza obrazów.Segmentacja i indeksacja obiektów**

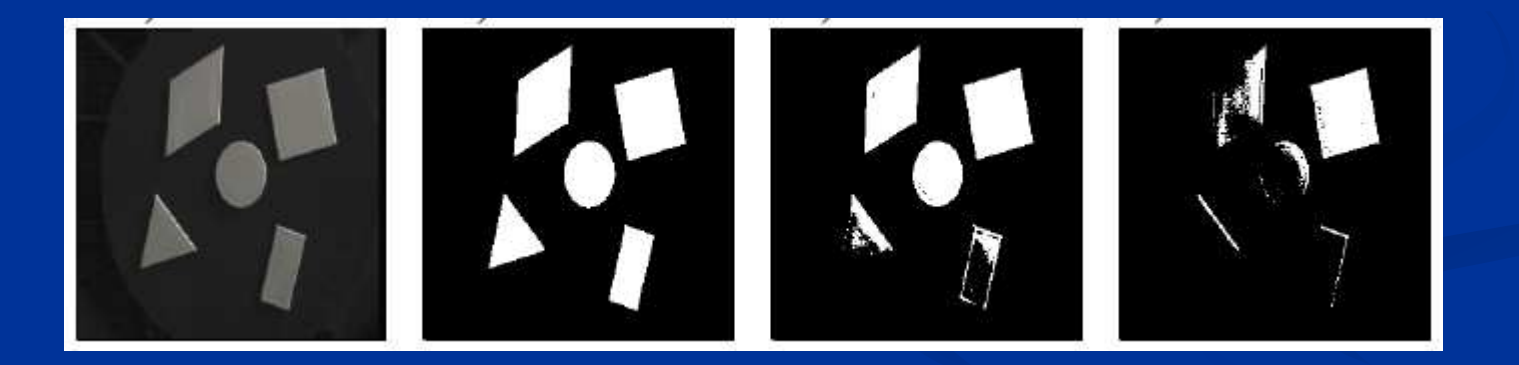

**Wykorzystane materiały:**

R. Tadeusiewicz, P. Korohoda, Komputerowa analiza i przetwarzanie obrazów, Wyd. FPT, Kraków, 1997

### **Analiza obrazu**

- Analiza obrazu jest procesem polegającym na wyodrębnieniu z całkowitej informacji docierającej do obserwatora bądź detektora tej części, która jest istotna z punktu widzenia użytkownika lub procesu
- Z reguły towarzyszy temu bardzo radykalna redukcja ilości informacji
- Z kilkuset tysięcy (lub nawet kilku milionów) bajtów reprezentujących w typowych warunkach każdy obraz, pozostaje zaledwie kilkadziesiąt lub kilkaset bajtów, reprezentujących wartości wydobytych w trakcie analizy parametrów obiektów składających się na obraz

### **Segmentacja obrazu (1)**

- Polega ona na podziale obrazu (uprzednio przefiltrowanego) na fragmenty odpowiadające poszczególnym widocznym na obrazie obiektom
- Towarzyszy temu zwykle tzw. indeksacja obiektów (ang. *labelling*), czyli przypisanie do wszystkich pikseli tych obiektów identyfikatorów (etykiet), wskazujących, do którego obiektu który piksel można przypisać
- Segmentacja jest więc techniką przetwarzania obrazu, umożliwiającą wydzielenie obszarów obrazu spełniających pewne kryteria jednorodności
	- Takimi kryteriami mogą być np. kolor obszaru, poziom jasności, faktura

## **Techniki segmentacji obrazu**

- Segmentacja przez podział obszaru (ang. *region-splitting*)
- ka k Segmentacja przez rozrost obszaru (ang. *region-growing*)
- **College** Segmentacja metodą wykrywania krawędzi
- **Contract** Segmentacja oparta na statystyce

## **Segmentacja przez podział obszaru (1)**

- Stopniowy podział dużych obszarów obrazu na mniejsz e, w których piksele mają odpowiednią własność (kolor, jasność), znacznie różniącą się od własności pikseli w innych obszarach
- Na przykład, wartość jasności każdego elementu obrazu jest porównywana z wartością progową, po czym element jest przydzielony do jednej z dwóch kategorii: o wartości progowej przekroczonej lub nie przekroczonej
- Wyboru wartości progowej dokonuje się przeważnie na podstawie histogramu. Problem: jak go wybrać?
- Może doprowadzić do powstania fałszywych obiektów (np. pojedynczych pikseli otoczonych tłem)

## **Segmentacja przez podział obszaru (2)**

- Progowanie jest odpowiednią techniką dla scen zawierających obiekty o w miarę jednorodnych powierzchniach widzianych na kontrastowym tle
- Na podstawie obrazu sceny, wyliczane są najpierw histogramy związane z wieloma atrybutami (odcienie, nasycenie, jasność)
- Spośród powyższych histogramów jest wybierany ten, który posiada najbardziej wyrazisty wierzchołek. On też określa, według jakiego atrybutu i z jakim przedziałem progowania będzie przeprowadzana segmentacja
- **Proces ten jest powtarzany dla wszystkich** wyselekcjonowanych już obszarów i dla pozostałej części obrazu aż do momentu, gdy nie można już wyizolować kolejnego, nowego obszaru

### **Segmentacja przez rozrost obszaru**

- Piksele są testowane pod kątem tego, czy mają określony stopień podobieństwa i jeżeli spełniają warunki, są dołączane do obszaru
- Z kolei obszary sprawdza się według uśrednionych własności i relacji przestrzennych w celu połączenia ich w większy obszar
- Najprostsza postać tej metody to rozpoczęcie od jednego elementu i sprawdzanie czy elementy sąsiednie mają podobną jasność. Jeśli tak, są one grupowane w obszar. W ten sposób powstają obszary, które rozrastają się z pojedynczych elementów obrazu.

## **Segmentacja metodą wykrywania krawędzi**

- Wyszukiwane są krawędzie między obszarami
- Stosowany jest operator gradientu, a następnie na gradiencie jest wykonywana operacja progowania
- W kolejnym etapie elementy obrazu, które zostały zidentyfikowane jako krawędzie, muszą być połączone dla uformowania krzywej zamkniętej otaczającej obszary
- Techniką powszechnie stosowaną jest rozpatrywanie różnic między dwoma grupami elementów, podobnie jak w filtrach liniowych górnoprzepustowych
- Proste detektory krawędzi są odpowiednie jedynie dla obrazów z dużym kontrastem i niskim poziomem zakłóceń o wysokich częstotliwościach

#### **Segmentacja oparta na statystyce**

- Stosowana dla obrazów, dla których jednorodność obszaru nie jest mierzona jednorodnością takich atrybutów, jak kolor czy jasność
- Obszary uważa się w tym przypadku za jednorodne, jeśli są wypełnione pewnym stałym wzorcem (teksturą)
- k. Pojedyncze piksele znacznie różniąc się od siebie, tworzą pomimo to jednorodny obszar
- **Contract**  Określa się pewne statystyczne własności obszarów i przeprowadza segmentację o nie opartą

# **Segmentacja obiektów stykających się (1)**

- 1. Usunięcie elementów przeciętych przez brzeg obrazu
	- п Indeksacja obrazu
	- п Sprawdzenie, czy dany piksel stanowi krawędź obrazu czy nie
	- ш Jeśli tak, to usuwane są wszystkie piksele o indeksie takim samym jak indeks wykrytego piksela znajdującego się na krawędzi obrazu, czyli praktycznie usuwany jest cały obiekt przecięty przez brzeg obrazu
- 2. Wykonanie operacji zamknięcia na obrazie pierwotnym, a następnie – operacji wypełniania otworów
	- п Wygładzenie postrzępionych brzegów obiektów
	- Wypełnianie małych otworów, które mogą być przyczyną powstawania п dodatkowych znaczników, a w efekcie końcowym – dodatkowych podziałów obiektów
	- Zamknięcie jest złożeniem operacji dylatacji i erozji п
	- п Wypełnianie dużych otworów (negacja, indeksacja i ponowna negacja)

# **Segmentacja obiektów stykających się (2)**

**WIDZENIE KOMPUTEROWE**

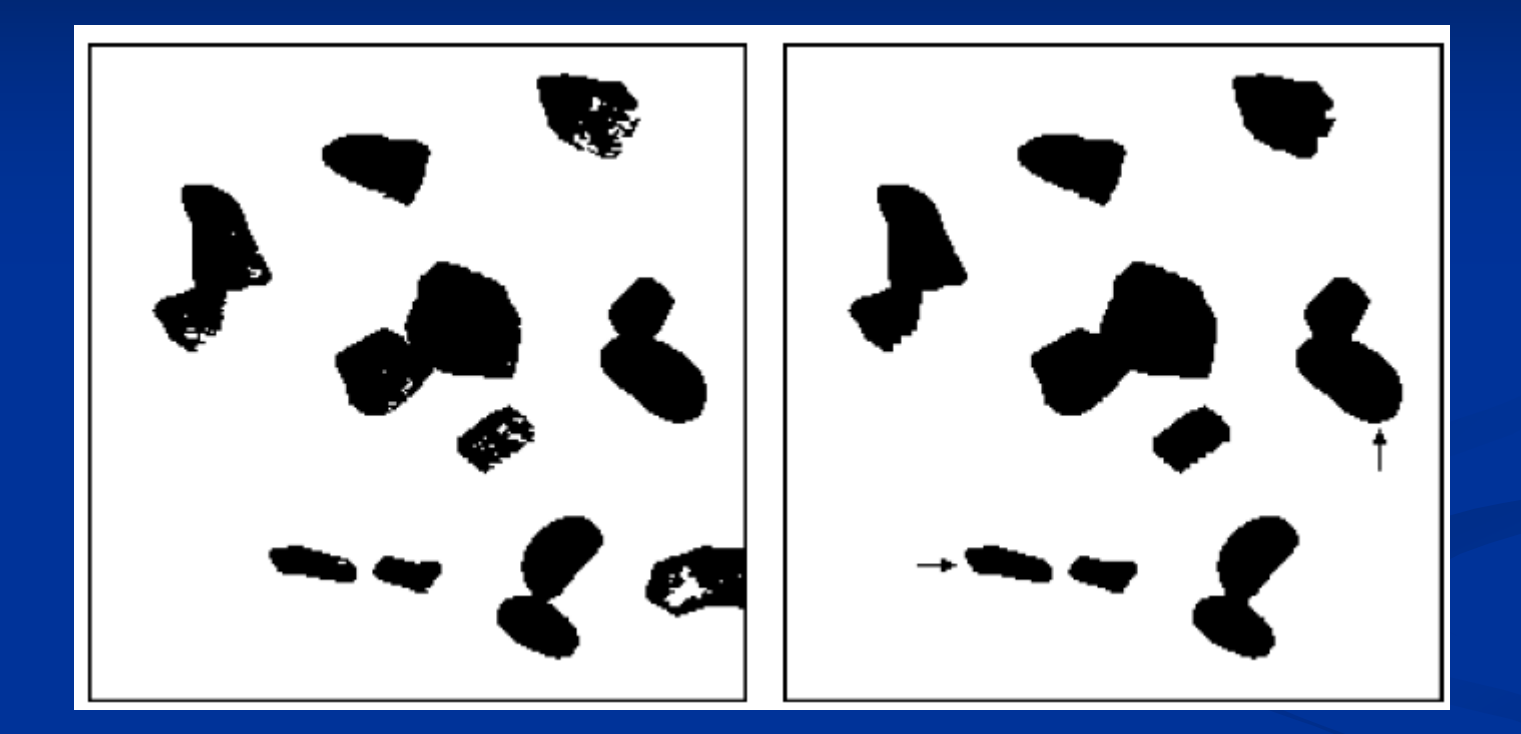

# **Segmentacja obiektów stykających się (3)**

- 3. Erozja warunkowa, w wyniku której powstaje obraz znaczników z każdego erodowanego obiektu
	- п Pamiętamy liczbę erozji dla danego elementu
	- п Wykonujemy indeksację
	- ш Można rozpoznać, który element zniknął po ostatniej erozji i przepisać go do tablicy przechowującej obraz znaczników z indeksem równym liczbie erozji
- 4. Wykonanie jednej operacji dylatacji dla każdego zerodowanego obiektu
	- П Jeżeli z jednego obiektu (najczęściej o wydłużonym kształcie) powstaną dwa znaczniki, to może to prowadzić do dodatkowego podziału obiektu
	- п Dylatacja doprowadzi do połączenia tych dwóch znaczników

# Segmentacja obiektów stykających się (4) **WIDZENIE**

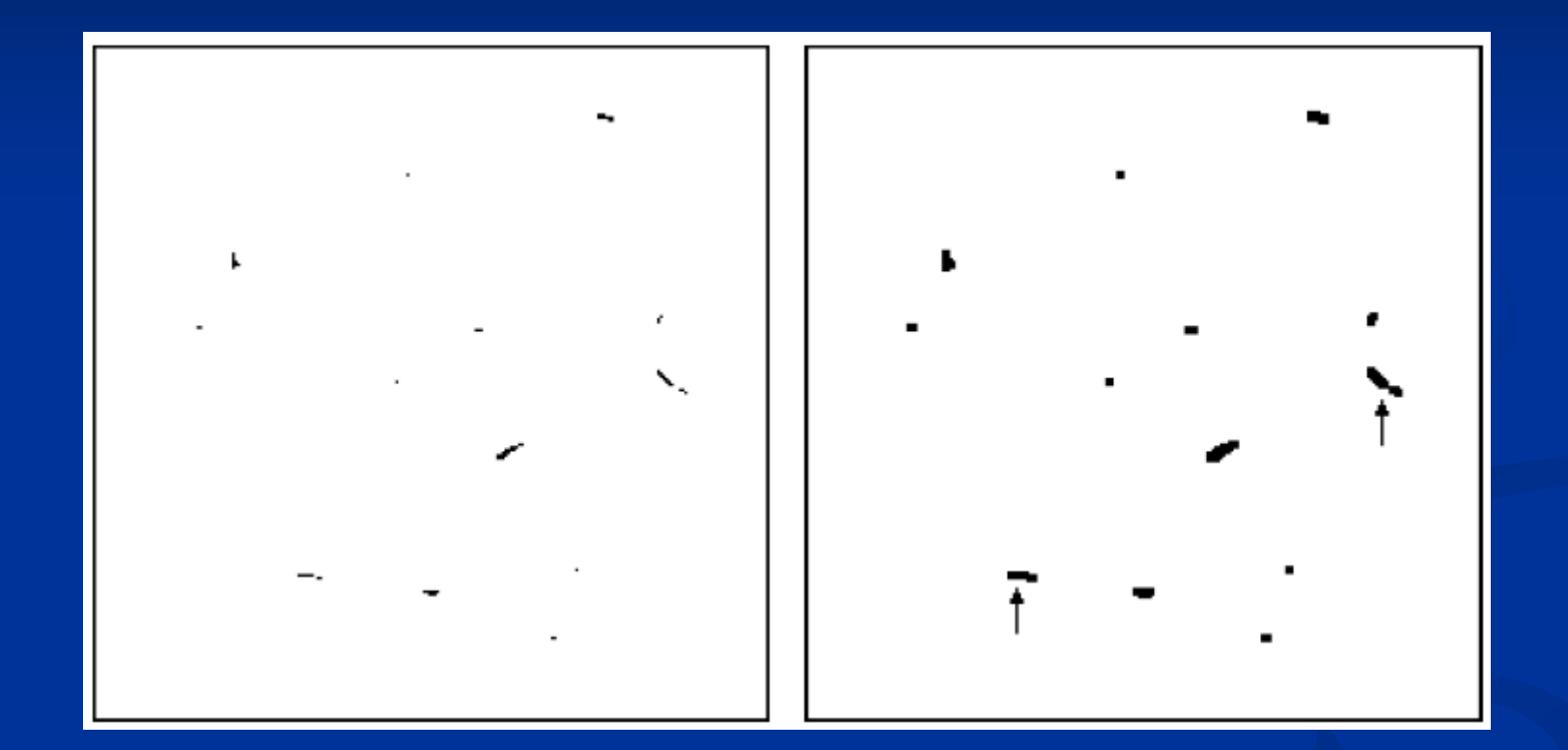

## **Segmentacja obiektów stykających się (5)**

- 5. Wykonanie operacji SKIZ aż do osiągnięcia stanu ustalonego, przy czym po każdej operacji dylatacji obraz jest mnożony logicznie z obrazem wejściowym
	- п SKIZ to tzw. dylatacja bez stykania obszarów
	- Określamy strefę wpływów danego punktu jako zbiór wszystkich punktów ш obrazu, dla których odległość do danego punktu jest mniejsza, niż do pozostałych

6. Obcięcie gałęzi i przemnożenie logiczne obrazu po obcięciu z obrazem oryginalnym

# Segmentacja obiektów stykających się (6) **WIDZENIE**

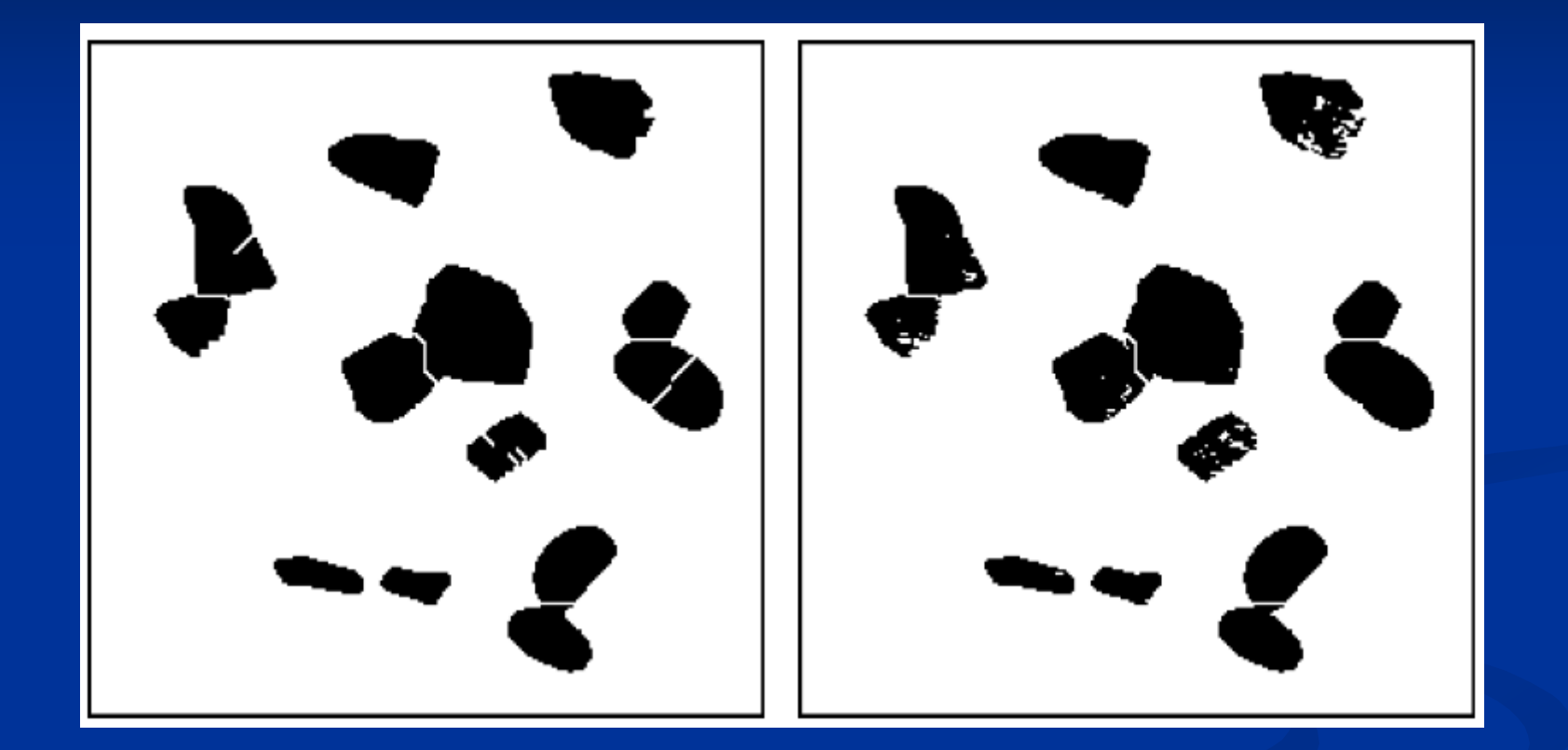

 Cel: przypisanie do wszystkich pikseli obiektów identyfikatorów (etykiet), wskazujących, do któregoobiektu który piksel można przypisać

 Najczęściej wykonuje się to poprzez znaczenie tych pikseli specjalnymi charakterystycznymi wartościami, co

odpowiada wypełnianiu obszarów odpowiadających rozróżnianym obiektom zróżnicowanymi, sztucznie wprowadzonymi poziomami szarości

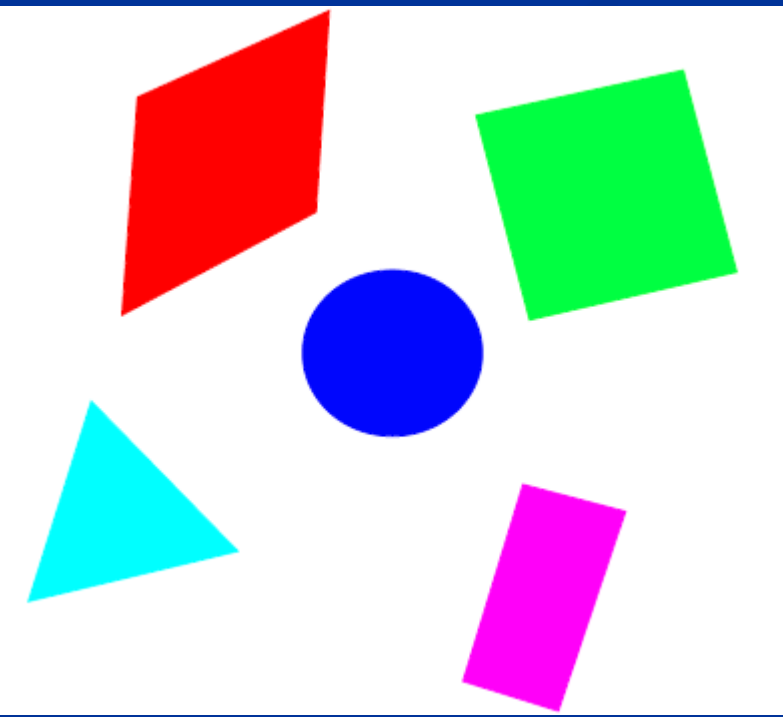

- **Przeglądamy zbinaryzowany obraz linia po linii aż do** napotkania punktu o wartości 1 (czyli punktu należącego do obiektu)
- Po napotkaniu takiego punktu (piksela), oznaczonego dalej jako X, nadaje mu się etykietę (wartość koloru) analizując wartości pikseli A, B, C, D, stanowiących tę część jego otoczenia, która była już wcześniej analizowana

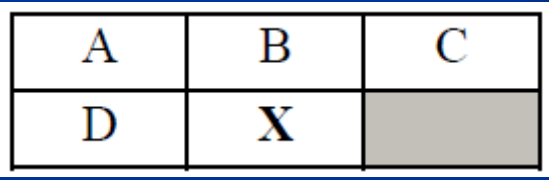

 $\blacksquare$  Jeśli A = B = C = D = 0, wówczas przyjmuje się  $X = L + 1$ , gdzie L jest maksymalnym numerem (indeksem) użytym wcześniej do etykietowania wcześniej napotkanych obiektów (zwykle startuje się od L=0, dzięki czemu pierwszy napotkany obiekt otrzymuje indeks L=1, a kolejne następne uzyskują kolejne dalsze numery)

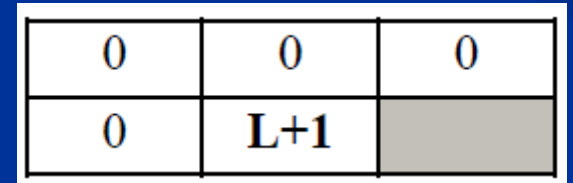

- Jeżeli jednak pewien z pikseli A, B, C, D ma już wartość różną od zera (czyli wartość będącą indeksem jakiegoś obiektu), to:
	- Jeżeli wszystkie piksele mające niezerowe indeksy wskazują na ten sam obiekt L, to nowy (aktualnie badany) piksel otrzymuje ten sam indeks L:

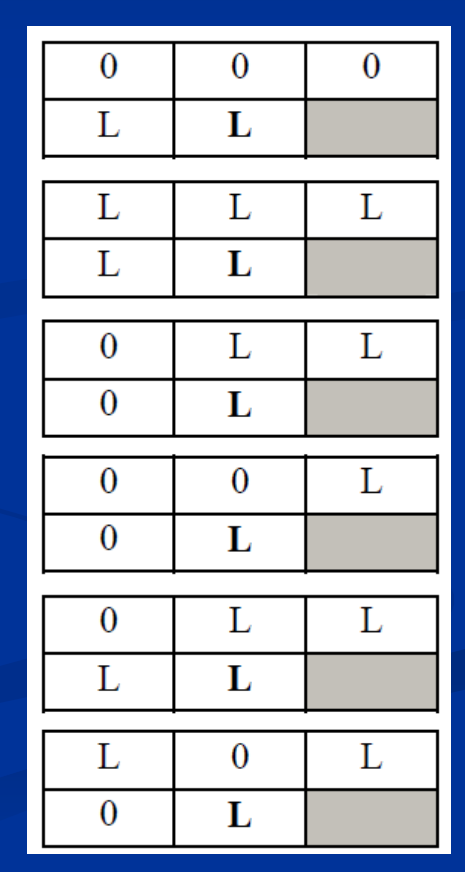

 Jeżeli jednak pewien z pikseli A, B, C, D ma już wartość różną od zera (czyli wartość będącą indeksem jakiegoś obiektu), to:

 Jeżeli w otoczeniu badanego punktu X są punkty należące do dwóch różnych obiektów o numerach L1 i L2, to przyjmowana jest zasada, że punktowi X przypisuje się mniejszy z wchodzących w grę indeksów:

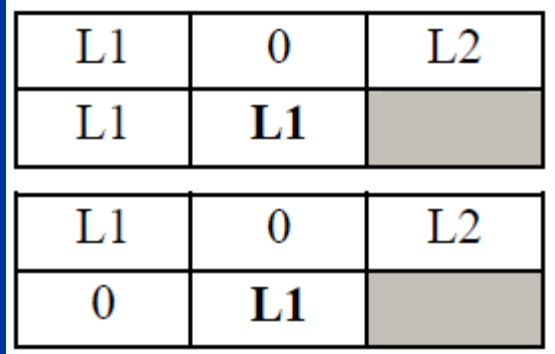

**WIDZENIE KOMPUTEROWE** 

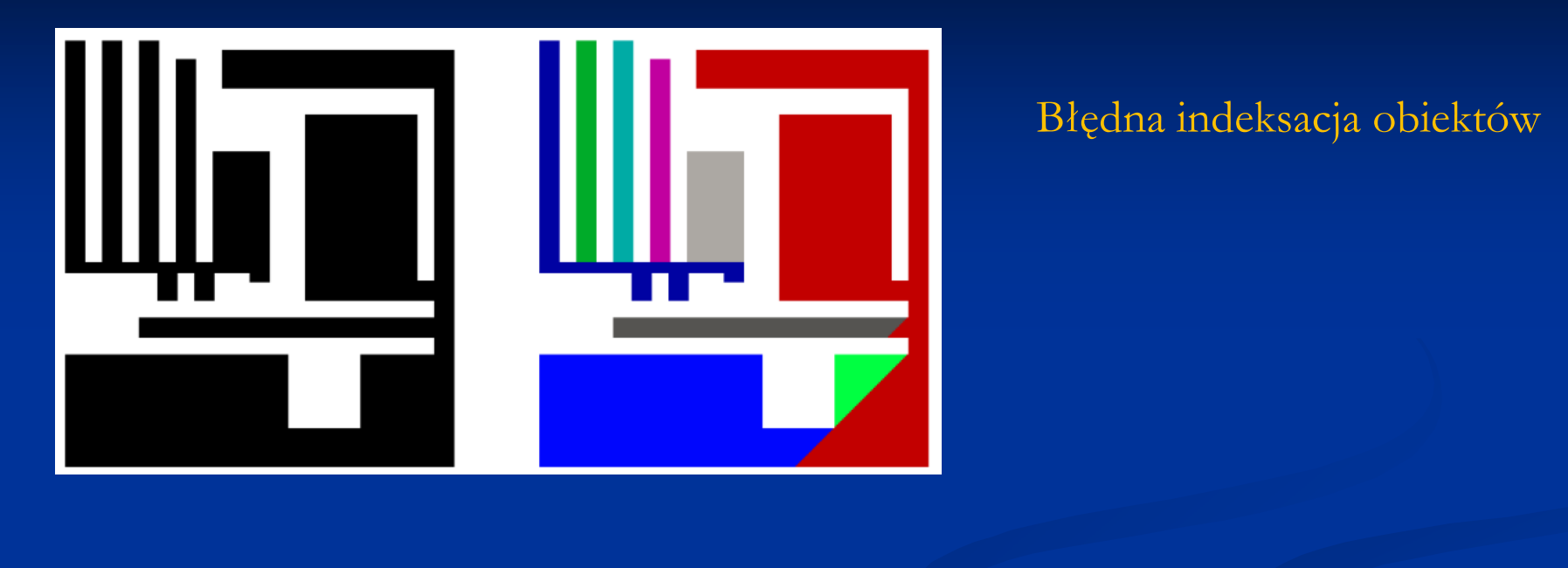

Prawidłowa indeksacja obiektówpo korekcie za pomocą tzw. tablicy sklejeń

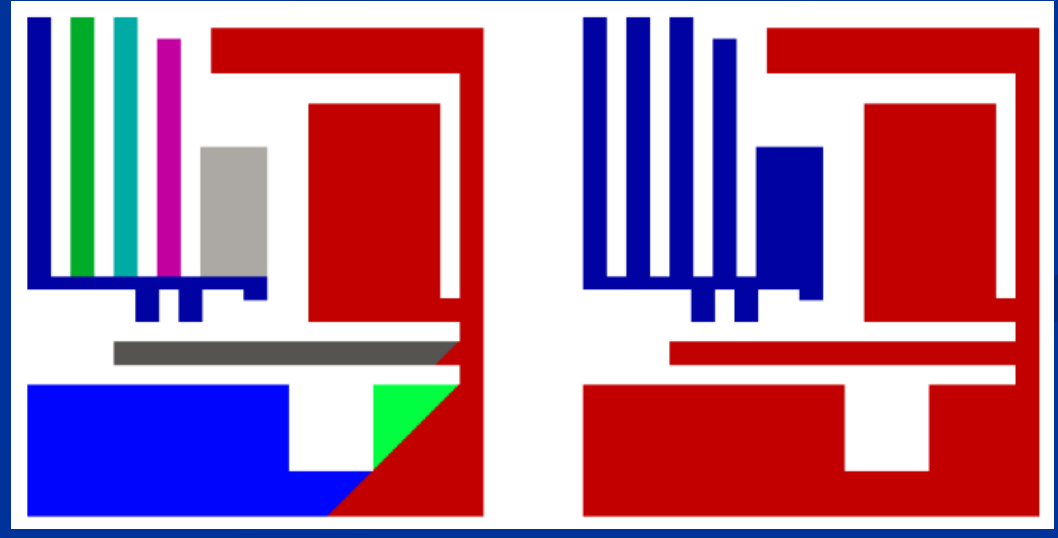